## **Sisukord**

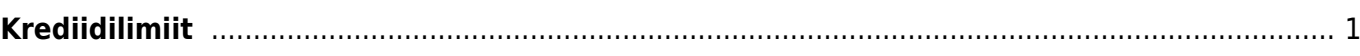

## <span id="page-2-0"></span>**Krediidilimiit**

Krediidilimiit on kliendile määratud rahaline piirsumma, mille ulatuses võib kliendil olla tasumata arveid (ja tellimusi). Seejuures ei ole oluline, kas arve tasumistähtaeg on kätte jõudnud või mitte.

Krediidilimiidi ületamisel saab rakendada erinevaid hoiatusi ja keelde.

Krediidilimiidi saab määrata igale kliendile, selleks on kliendikaardil väli **Limiit** ning selle kõrval ka **Vaba limiit**:

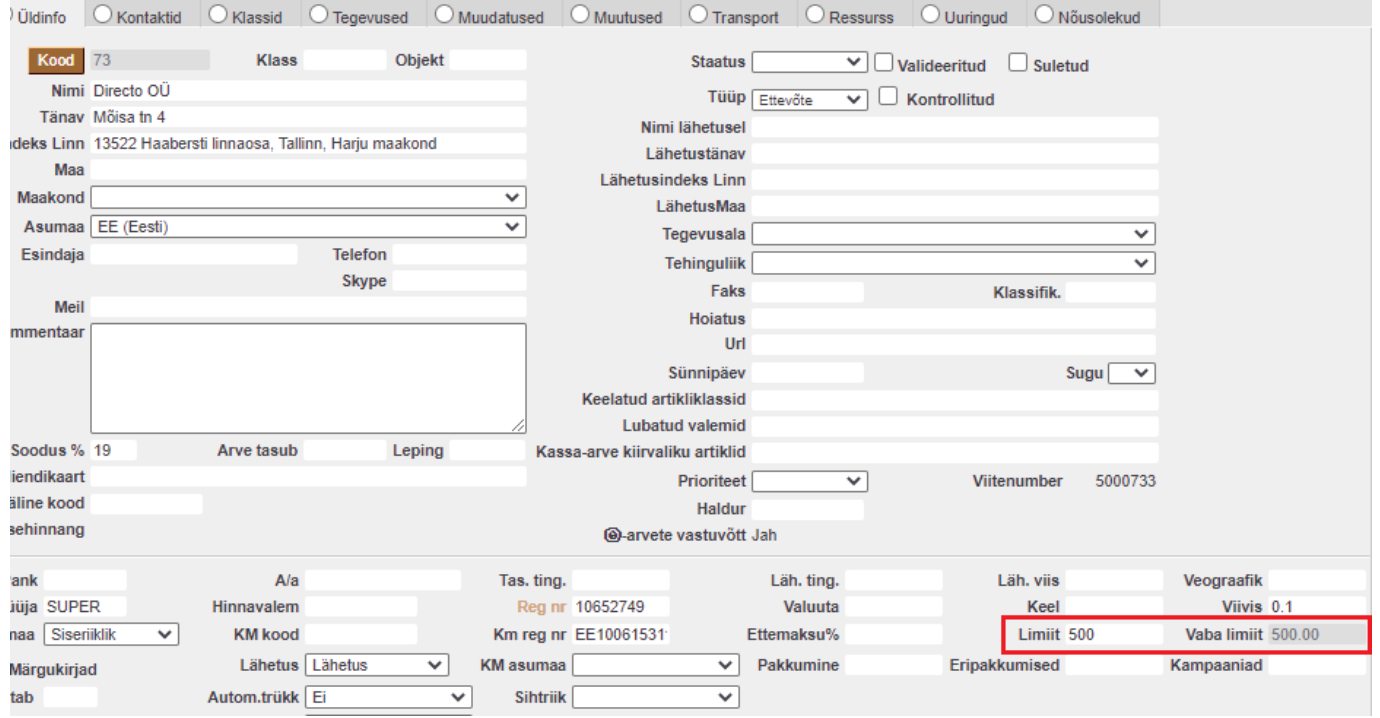

Limiidi kontrolli käivitamiseks tuleb lisaks limiidile muuta ka süsteemiseadistust **Krediidilimiit**, sest vaikimisi ei tee see midagi ja limiit kliendikaardil on vaid informatiivne väli:

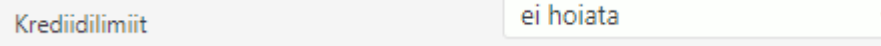

Krediidilimiidi seadistusel on 4 valikut:

- **ei hoiata** krediidilimiidi kontroll ei ole sisse lülitatud
- **hoiatab asetamisel** juhul kui krediidilimiit on ületatud, siis müügidokumendile kliendi asetamisel hoiatatakse, kui palju on klient ületanud krediidilimiidi. Hoiatus on informatiivne ning lähetamist ja arve tegemist ei mõjuta.

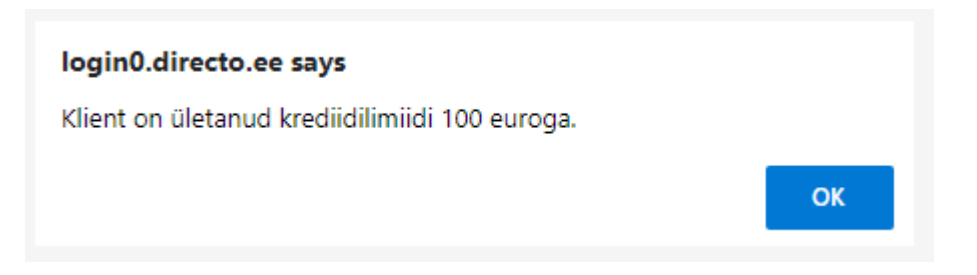

**hoiatab ka salvestamisel** - lisaks asetamisele toimub hoiatamine ka dokumendi salvestamisel. Hoiatus on samuti informatiivne ning lähetamist ja arve tegemist ei mõjuta.

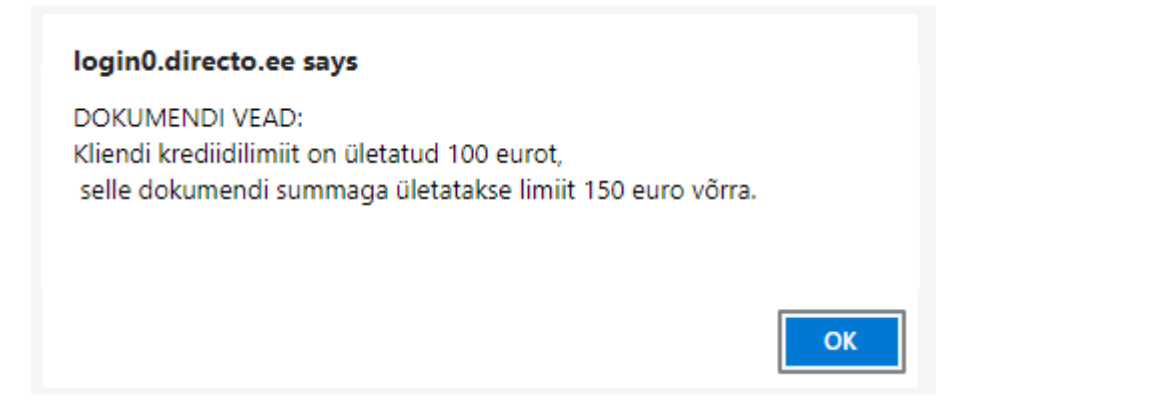

**ei luba kinnitada ega lähetada** - krediidilimiiti ületanud arvet ei saa kinnitada.

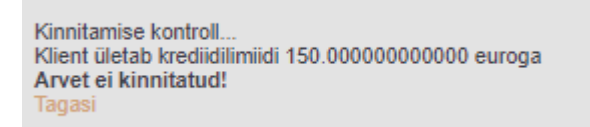

 Juhul kui kasutatakse tellimusi ja lähetusi, siis tuleb arvestada sellega, et limiidi arvestus käib arvete pealt ja lähetada saab nii kaua kuni tasumata arvete arvete summa ei ületa limiiti. Kui limiiti pole, siis tellimuselt lähetust luues saab sama hoiatuse nagu kliendi asetamisel ja lähetust ei looda. **Näide**: Kliendil on limiit 500 ja tasumata arveid 400. Tehes tellimuse 1000 eurole, saab seda lähetada ja lähetuse ka kinnitada, arvet aga kinnitada enam ei saa.

Kui on vajadus keelata sellises olukorras ka lähetuste loomine, siis tuleks krediidilimiit mõjuma panna ka tellimustest. Selleks on süsteemiseadistus:

Εi Tellimus mõjutab krediidilimiiti

Kui seadistus on valikus **Jah**, siis on tellimuse summa ka limiidi arvestuses. Kui limiit on üle ja soovitakse pakkumise dokumendilt tellimust luua, siis seda teha ei saa. Kui sisestatakse tellimus otse, siis selle saab salvestada, kuid sellest lähetuse tegemine on keelatud.

Kui seadistus on valikus **Staatuse järgi**, siis mõjutavad limiiti need tellimused mille staatus mõjutab laovaba:

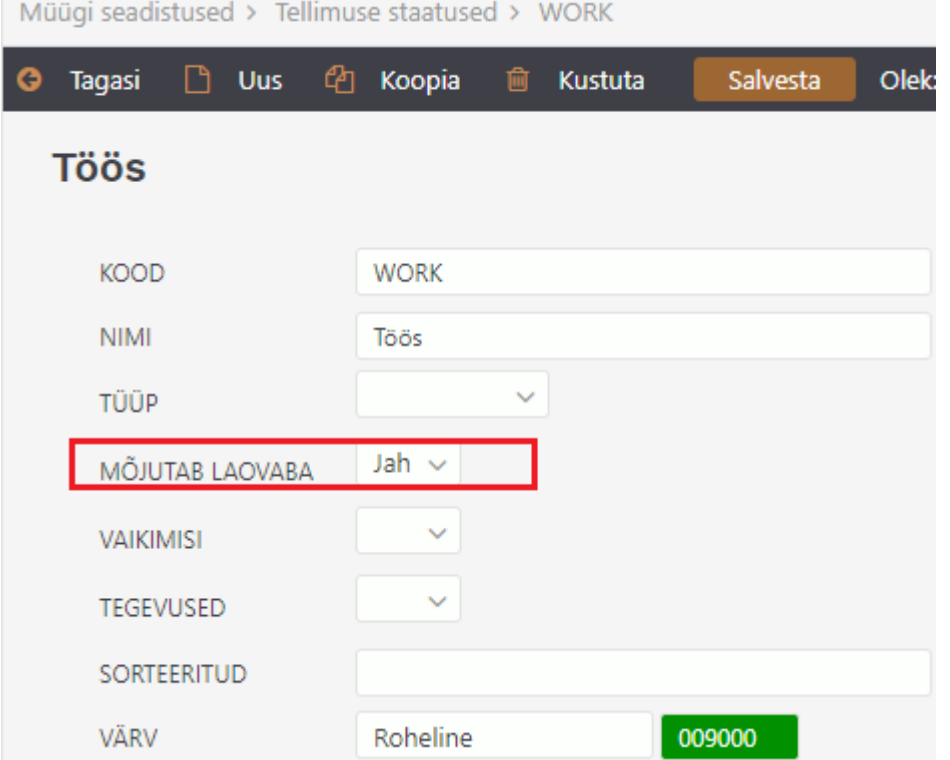

From: <https://wiki.directo.ee/> - **Directo Help**

Permanent link: **<https://wiki.directo.ee/et/krediidilimiit>**

Last update: **2021/06/06 22:16**